## 1 Syntax

\arrowname{super-script} \arrowname[sub-script]{super-script}

arrowname is one of known arrow command, for example, xlongequal, xLongleftarrow,. . .

## 2 Examples

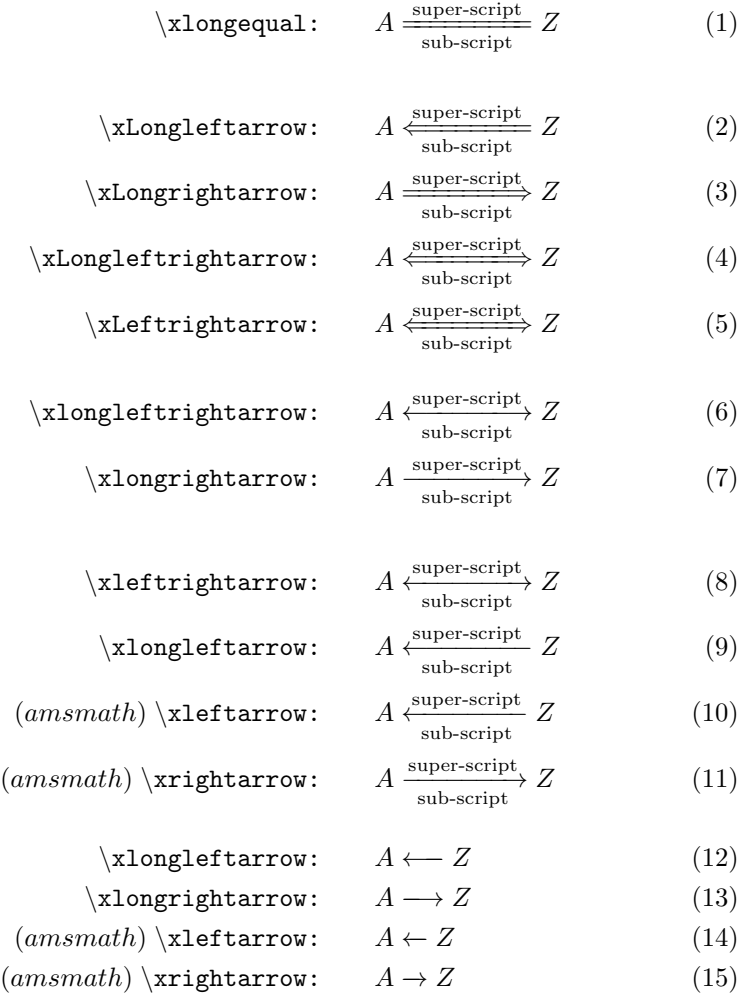